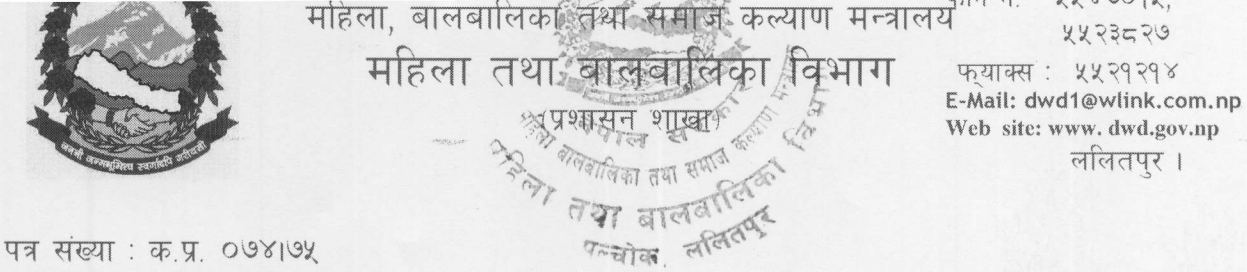

चलानी नं.: [28

मिति : २०७४।९१३०

विषय: जानकारी सम्बन्धमा ।

श्री महिला तथा बालबालिका कार्यालय, ७५ जिल्ला।

नेपाल सरकारद्धारा मिति २०७४।९।२८ मा नेपाल राजपत्रमा प्रकाशित स्वेच्छिक अवकाश योजना सम्बन्धी सामान्य प्रशासन मन्त्रालयको सूचना जानकारीको लागि यसै पत्र साथ संलग्न गरिएको व्यहोरा अनुरोध छ।

श्रीधर ज्ञवाली शाखा अधिकृत

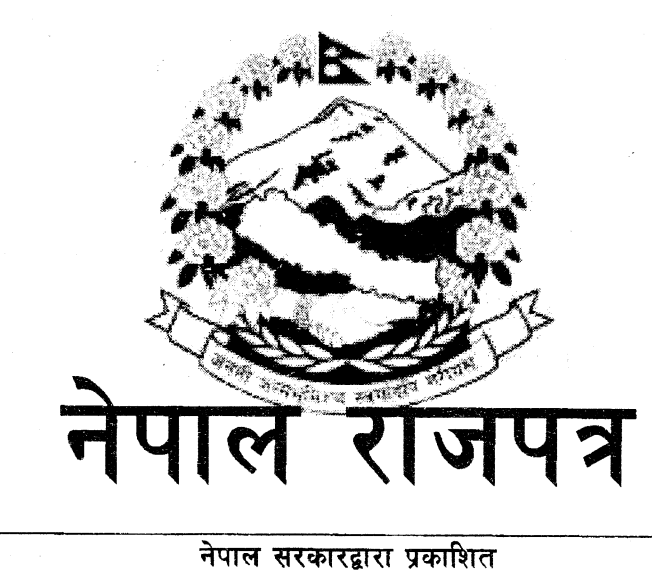

खण्ड ६७) काठमाडौँ, पुस २८ गते, २०७४ साल (संख्या ५०

# भाग ५

### नेपाल सरकार

## सामान्य प्रशासन मन्त्रालयको सूचना

कर्मचारी समायोजन ऐन २०७४ बमोजिम सङ्घ, प्रदेश र स्थानीय तहमा समायोजन हुन नचाहने पचास वर्ष उमेर पूरा भएको र निवृत्तभरण पाउने अवस्था भएको सरकारी कर्मचारीले सो ऐनको दफा १३ बमोजिम स्वेच्छिक अवकाश लिने सम्बन्धमा देहायका शर्त र सुविधाको अधीनमा रही यो सूचना प्रकाशन भएको मितिले पैतालीस दिनभित्र सम्बन्धित कार्यालय वा निकाय मार्फत् निर्धारित ढाँचामा निवेदन पेश गर्नु हुन नेपाल सरकारको निर्णयानुसार यो सूचना प्रकाशन गरिएको छ।

स्वेच्छिक अवकाश योजनामा सहभागी हन आवश्यक न्यूनतम मापदण्ड የ.

- निजामती सेवा ऐन, २०४९, नेपाल स्वास्थ्य सेवा ऐन, २०५३ र  $8.8$ व्यवस्थापिका–संसद सचिवालय सम्बन्धी ऐन, २०६४ बमोजिमको सेवामा कार्यरत.
- पचास वर्ष उमेर पूरा भएको वा निवेदन दिने अन्तिम म्यादभित्र पचास  $5.8$ वर्ष उमेर पूरा हुने अवस्था रहेको र निवृत्तभरण पाउने अवस्था भएको।

#### खण्ड ६७) संख्या ५० नेपाल राजपत्र भाग ५ मिति २०७४।९।२८

#### स्वेच्छिक अवकाश सम्बन्धी शर्तहरू  $\ddot{\mathcal{S}}$ .

- स्वेच्छिक अवकाशको लागि निवेदन दिए पश्चात् कर्मचारीले  $8.8$ अवकाश प्रक्रियाबाट फिर्ता हुन पाउने छैन।
- देहायका कर्मचारीहरू स्वेच्छिक अवकाश योजनामा सहभागी हुन  $5.5$ सक्ने छैनन:-
	- २.२.१ निलम्बनमा रहेको.
	- २.२.२ नेपाल सरकारको स्वीकृतिमा अध्ययन विदामा रहेको,
	- २.२.३ नेपाल सरकारको मनोनयनमा अध्ययन, तालिम वा अध्ययन भ्रमणमा गएका कर्मचारीहरूले प्रचलित काननबमोजिम त्यस्तो अध्ययन, तालिम वा अध्ययन भ्रमण पूरा गरेपछि गर्नुपर्ने न्यूनतम सेवा अवधि पूरा नगरेको,

विभागीय कारबाहीको प्रक्रिया शुरु भएको।  $9.8.8$ 

कर्मचारीले झुट्ठा विवरण पेश गरी स्वेच्छिक अवकाश लिएको  $5.5$ प्रमाणित भएमा निजले स्वेच्छिक अवकाश वापत पाएको सेवा सविधा सरकारी बाँकी सरह असल उपर गरिनेछ।

#### स्वेच्छिक अवकाशमा सहभागी हने कर्मचारीले पाउने सेवा सुविधा ३.

- नेपाल स्वास्थ्य सेवाका कर्मचारी. व्यवस्थापिका–संसद सेवाका ३.१ कर्मचारी र संवत् २०४९ साल कार्तिक २१ गतेभन्दा अघि निजामती सेवामा प्रवेश गर्ने कर्मचारीको हकमा साठी वर्ष उमेर ननाघ्ने गरी र सोभन्दा पछि निजामती सेवामा प्रवेश गर्ने कर्मचारीको हकमा अन्ठाउन्न वर्ष उमेर ननाघ्ने गरी सेवा अवधि थप गरी निवृत्तभरणको लागि जम्मा सेवा अवधि कायम गरिनेछ। यसरी सेवा अवधि थप हुँदा सोही अनुसार नियमानुसार तलव वृद्धि पनि थप हुनेछ।
- स्वेच्छिक अवकाशमा सहभागी हुने कर्मचारीलाई सात वर्षको ३.२ निवृत्तभरण एकमुष्ठरूपमा स्वेच्छिक अवकाश लिदाँका बखत दिइनेछ र सो अवधि भुक्तान भएपछि प्रचलित कानून बमोजिम निवृत्तभरण दिइनेछ ।
- स्वेच्छिक अवकाश लिने निजामती सेवाका कर्मचारीले स्वेच्छिक ३.३ अवकाशको लागि निवेदन दिने अन्तिम दिनसम्म निजामती सेवा

२

## खण्ड ६७) संख्या ५० नेपाल राजपत्र भाग ५ मिति २०७४।९।२८

ऐन, २०४९ को दफा २०क. बमोजिम बढुवा पाउने भएमा निजलाई एक श्रेणी माथिको पदमा बढ़वा गरी सोही ऐनको दफा ३७ को उपदफा (३) को सेवा अवधि पूरा भएको भए सो सुविधा समेत पाउने गरी सेवा अवधि गणना गरिनेछ।

- स्वेच्छिक अवकाश लिने व्यवस्थापिका-संसद सेवाका कर्मचारीले  $3.8$ स्वेच्छिक अवकाशको लागि निवेदन दिने अन्तिम दिनसम्म व्यवस्थापिका-संसद सचिवालय सम्बन्धी ऐन, २०६४ को दफा ३९ बमोजिम बढुवा पाउने भएमा बढुवा गरी सोही अनुसारको सविधा प्रदान गरिनेछ।
- ३.५ स्वेच्छिक अवकाश लिने नेपाल स्वास्थ्य सेवाको कर्मचारीले स्वेच्छिक अवकाशको लागि निवेदन दिने अन्तिम दिनसम्म नेपाल स्वास्थ्य सेवा ऐन, २०५३ को दफा २५क. बमोजिम एक तह माथिको पदमा स्तरवृद्धि वा बढुवा पाउनेभएमा स्तरवृद्धि वा बढुवा गरी सोही अनुसारको सुविधा प्रदान गरिनेछ।
- स्वेच्छिक अवकाश लिँदाको बखत सात वर्षको एकमुष्ट निवृत्तभरण ३.६ रकम प्राप्त गरेपछि सो सात वर्षको अवधिमा बहालवाला सरकारी कर्मचारीको तलब वृद्धि हुँदा समान पदबाट निवृत्त कर्मचारीहरूले प्राप्त गर्ने थप निवृत्तभरण रकम समेत प्राप्त गर्नेछन्।
- स्वेच्छिक अवकाशमा सहभागी हुने कर्मचारीहरूको स्वेच्छिक  $\partial$ . अवकाश नेपाल सरकारले स्वीकृत गरेको मितिबाट लागू हुनेछ। तर यस सूचनामा तोकिएको अवधिभित्र अनिवार्य अवकाश पाउने कर्मचारीले स्वेच्छिक अवकाशका लागि निवेदन दिएमा निज अनिवार्य अवकाश हने मितिलाई नै स्वेच्छिक अवकाश लाग हने मिति कायम गरिनेछ।
- $3.6$ स्वेच्छिक अवकाश हँदा प्राप्त गर्ने निवृत्तभरण र अन्य सविधामा एकमुष्ठ एक प्रतिशत सामाजिक सुरक्षा कर मात्र लाग्नेछ।

#### स्वेच्छिक अवकाशमा सहभागी हने कर्मचारीले निवेदन दिने तरिका x.

 $x, \xi$ काठमाडौँ उपत्यकाभित्रका निकायमा कार्यरत कर्मचारीहरूले तोकिएको ढाँचामा आफ कार्यरत निकाय/कार्यालयमा निवेदन दिनपर्नेछ । सम्बन्धित निकाय वा कार्यालयले सो निवेदन बुझी, सनाखत गराई त्यस्ता निवेदनहरूलाई निवेदन दिने अवधि समाप्त

३

### खण्ड ६७) संख्या ५० नेपाल राजपत्र भाग ५ मिति २०७४।९।२८

भएको सात दिनभित्र निवेदकको सूची (बुँदा नं. ६ को ढाँचामा) सहित सामान्य प्रशासन मन्त्रालयको स्वेच्छिक अवकाश इकाईमा अनिवार्य रूपमा आइपुग्ने गरी पठाउनु पर्नेछ । उक्त सूची विद्युतीय माध्यमबाट  $\mathrm{vrs}(\widehat{a}$ moga.gov.np मा समेत पठाउन पर्नेछ।

- काठमाडौँ उपत्यका बाहिरका निकायमा कार्यरत कर्मचारीहरूले  $X, 3$ तोकिएको ढाँचामा आफू कार्यरत निकायमा निवेदन दिनुपर्नेछ । त्यस्ता निकाय वा कार्यालयले आफ्नो कार्यालयमा कार्यरत कर्मचारीहरूको निवेदन बुझी, सनाखत गराई सम्बन्धित जिल्लाको जिल्ला प्रशासन कार्यालयमा निवेदन दिने अवधि समाप्त भएको सात दिनभित्र पठाउनु पर्नेछ । सम्बन्धित जिल्ला प्रशासन कार्यालयले त्यसरी प्राप्त भएका निवेदनहरूको विवरण तयार गरी प्राप्त भएको मितिले सात दिनभित्र निवेदकको सूची (बुँदा नं. ६ को ढाँचामा) सहित सामान्य प्रशासन मन्त्रालयको स्वेच्छिक अवकाश इकाईमा अनिवार्य रूपमा आइपुग्ने गरी पठाउनुपर्नेछ। उक्त सूची विद्युतीय माध्यमबाट समेत vrs@moga.gov.np मा पठाउन् पर्नेछ । सामान्य प्रशासन मन्त्रालयमा पठाइएको विवरण जिल्ला प्रशासन कार्यालयले आफ्नो सूचना पाटीमा समेत टाँस गर्नुपर्नेछ।
- म्याद समाप्त भएपछि प्राप्त भएका निवेदन उपर कुनै कारबाही गरिने  $X.\xi$ छैन।
- $X^{\prime}X$ स्वेच्छिक अवकाशका लागि निवेदन दिएका कर्मचारीहरूको सूची निवेदन दिने अवधि समाप्त भएको तीस दिनभित्र सामान्य प्रशासन मन्त्रालयको वेब साइटमा राखिनेछ।
- स्वेच्छिक अवकाश स्वीकृत भएका कर्मचारीहरूको अन्तिम सची  $X.6$ सामान्य प्रशासन मन्त्रालयको वेव साइटमा राखिने छ।

### स्वेच्छिक अवकाश सम्बन्धी अन्य व्यवस्था

५.

- ५.१ निजामती किताबखानामा रहेको PIS विवरणलाई आधारमानी कर्मचारीहरूको विवरण परीक्षण गरिने हुँदा कर्मचारीहरूले आफ्नो विवरण निजामती किताबखानामा अद्यावधिक गराउनु पर्नेछ।
- स्वेच्छिक अवकाश सम्बन्धी थप जानकारी सामान्य प्रशासन ५.२ $\overline{a}$ मन्त्रालयको वेब साइट मार्फत् अद्यावधिक गरिनेछ।

 $\pmb{\times}$ 

<u>सम्बन्धित कार्यालय/निकायले पठाउने निवेदकको सूचीको ढाँचा</u>

.<br>س

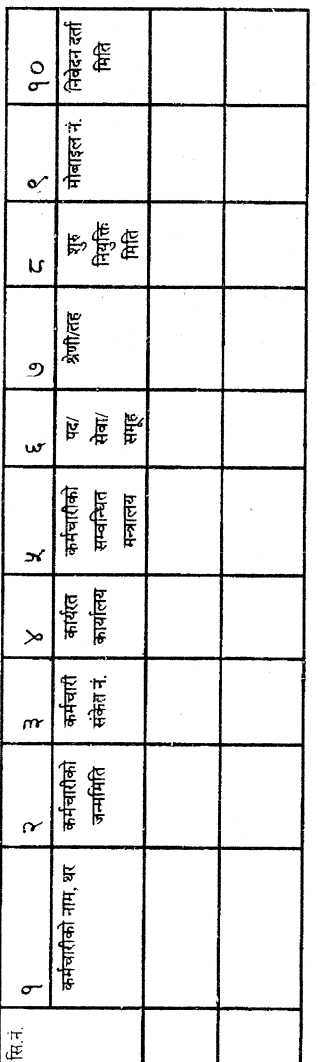

प्रकरण २,८ र १० मा मिति उल्लेख गर्दा विक्रम संवत्मा वर्ष/महिना/गते को ढाँचामा अङ्कमा उल्लेख गर्नु पर्नेछ

(उदाहरणको लागि २०७४/०९/२२)।

 $\bar{\mathbf{x}}$ 

## ७. निवेदनको ढाँचा

श्री सामान्य प्रशासन मन्त्रालय सिंहदरबार, काठमाडौं।

मिति:

## विषयः स्वेच्छिक अवकाश सम्बन्धमा।

महोदय,

म कर्मचारी समायोजन ऐन, २०७४ बमोजिम समायोजन हुन इच्छुक नभएको हुँदा मिति........... को नेपाल राजपत्रमा प्रकाशित सूचना बमोजिमको योग्यता, शर्त, सुविधा बमोजिम स्वेच्छिक अवकाश लिन योग्य र इच्छुक भएकोले निम्नानुसारको विवरण खुलाई मेरो राजी खुसीले यो निवेदन पेश गरेको छु। व्यहोरा ठीक साँचो हो, झुट्टा ठहरेमा कानून सहुँला बुझाउँला।

कर्मचारीको नाम, थर:  $\tilde{\mathcal{S}}$ .

कर्मचारीको जन्म मिति :  $\mathcal{S}_{\mathcal{C}}$ 

कर्मचारी सङ्केत नं. : ३.

हाल कार्यरत कार्यालयको नाम : Χ.

कर्मचारीको सम्बन्धित मन्त्रालय : ५.

पद/सेवा/समूह: ξ.

श्रेणी/तह:  $\mathsf{\Theta}.$ 

शुरु नियुक्ति मिति :  $\mathcal{L}.$ 

मोबाइल नम्बर : ९.

सम्पर्क ठेगाना :  $80.$ 

 $\boldsymbol{\xi}$ 

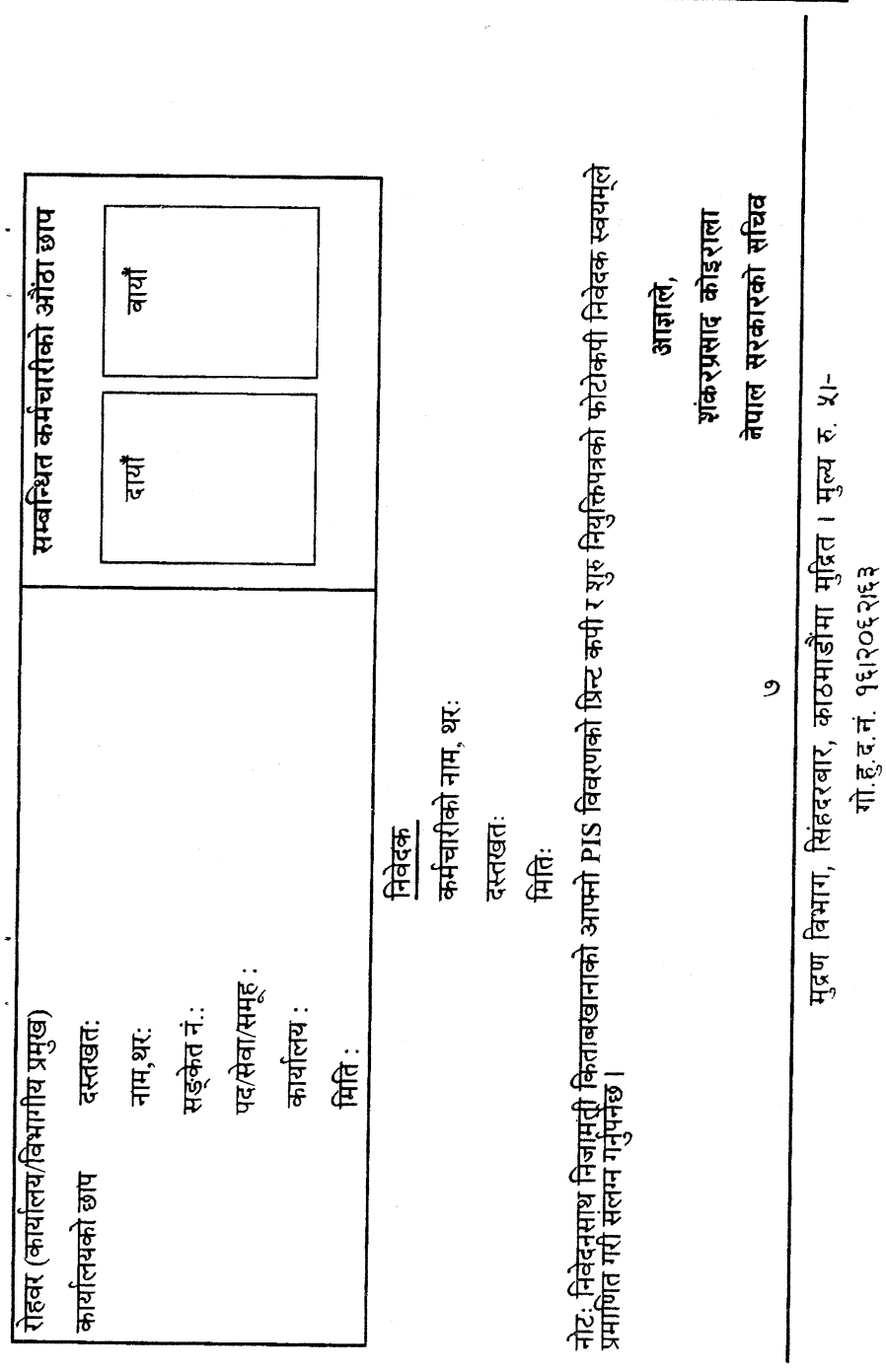

 $\sim$ 

 $\hat{\mathcal{A}}$ 

 $\bar{r}$ 

 $\epsilon_{\rm{max}}$ 

 $\sim$